## 情報処理C 課題4

■キャンパス写真館の背景画像切り替え 時刻によって画像とメッセージを切り替える(好きな画像やメッセージを入れてよい)

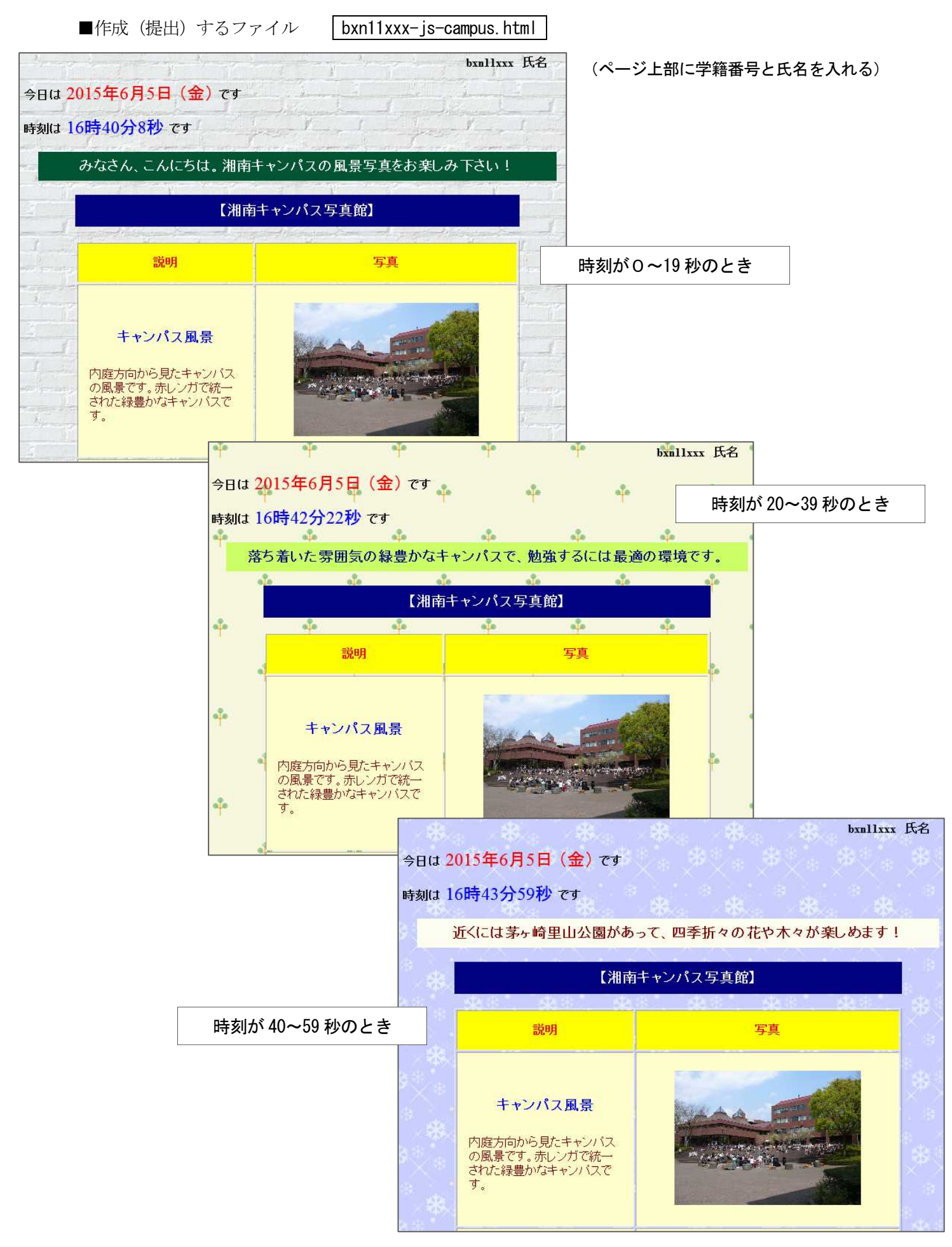